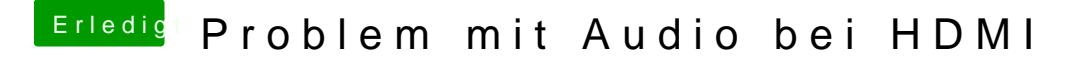

Beitrag von al6042 vom 30. Juli 2017, 22:55

Und die gehen mit der DSDT alleine nicht mehr? Dann würde ich einfach den folgenden Patch im Clover einsetzen:

Commenthange 15 port limit to 30 in XHCI kext (100-series) Name AppleUSBXHCIPCI Find 83bd74ffffff10 Replace83bd74ffffff1f